# **OBRAZKI LOGICZNE**

Krótka historia i instrukcja

## **Geneza powstania obrazków logicznych**

- Za ojca Malowania Liczbami uznaje się japońskiego grafika Non Ishida, który w 1987 roku w Tokio wygrał konkurs polegający na ułożeniu obrazu z zapalonych świateł w wieżowcu. Pomysł gry powstał przy próbie zapisu na papierze obrazka malowanego na wieżowcu. W tym samym czasie japoński profesor Tetsuya Nishio wpadł na identyczny pomysł.
- Pierwsze łamigłówki zostały opublikowane w japońskich magazynach szaradziarskich. W 1988 roku Non Ishida, w Japonii opublikował trzy obrazki logiczne pod nazwą "Window Art. Puzzles" W 1990 roku, w Wielkiej Brytanii, James Dalgety spopularyzował Obrazki Logiczne pod nazwą "Nonograms" - publikując je w The Sunday Telegraph.
- Pierwsza książka z Obrazkami Logicznymi ukazała się w Japonii, w 1993 roku, jej autorem był Nin Ishida. W niedługim czasie książki takie zaczęły ukazywać się w innych krajach. Pierwsze gry elektroniczne wyprodukowała firma Nintendo w 1995 roku - (platforma Game Boy) pod nazwą "Picross".
- W Polsce łamigłówkę tę spopularyzowała gazeta "Wiedza i Życie" publikując obrazki logiczne jeszcze w latach dziewięćdziesiątych ubiegłego wieku.

### **W jaki sposób rozwiązywać obrazki logiczne?**

Podczas rozwiązywania obrazków logicznych trzeba decydować, która komórka jest pełna (czarna), a która pusta (biała). Poprawne zaznaczanie pustych pól jest nie mniej ważne niż zaznaczanie pól pełnych. Podczas rozwiązywania planszy zaznaczone puste pola bardzo pomagają w rozwiązaniu całej łamigłówki. Rozwiązanie większości obrazków logicznych nie jest możliwe bez zaznaczania pustych pól. Równie ważną sprawą jest aby nigdy nie zgadywać. Zaznaczamy tylko komórki, których wartość możemy określić za pomocą dedukcji. Zgadywanie zazwyczaj kończy się błędem i psuje całą zabawę. Nawet jeśli domyślamy się, co przedstawia rozwiązywany obrazek i na tej podstawie możemy zgadnąć, jak powinny być wypełnione następne pola, nie możemy zaznaczać komórek bez logicznego uzasadnienia. Proste obrazki można rozwiązać rozpatrując tylko poszczególny rząd lub kolumnę i wnioskując, które komórki są pełne, a które są puste. Bardziej skomplikowane obrazki wymagają dedukcji obejmującej więcej kolumn lub rzędów. Taka praca czasami wymaga określania pól metodą "nie wprost", tzn. "Komórka musi być pełna, ponieważ gdyby była pusta, to w innych komórkach występowałby błąd" i odwrotnie.

#### Jak rozwiązywać obrazki logiczne?

- ► zamaluj niektóre kratki według podanych liczb;
- iczby odpowiadają grupom pól, które należy zamalować (np. 3 oznacza grupę trzech zamalowanych pól);
- między grupami pól musi być co najmniej jedno pole puste (dla ułatwienia narysuj X);
- ▶ kolejność grup musi się zgadzać z kolejnością liczb;
- » każda łamigłówka ma dokładnie jedno rozwiązanie!

Po lewej widać przykładowy schemat rozwiązywania obrazków logicznych

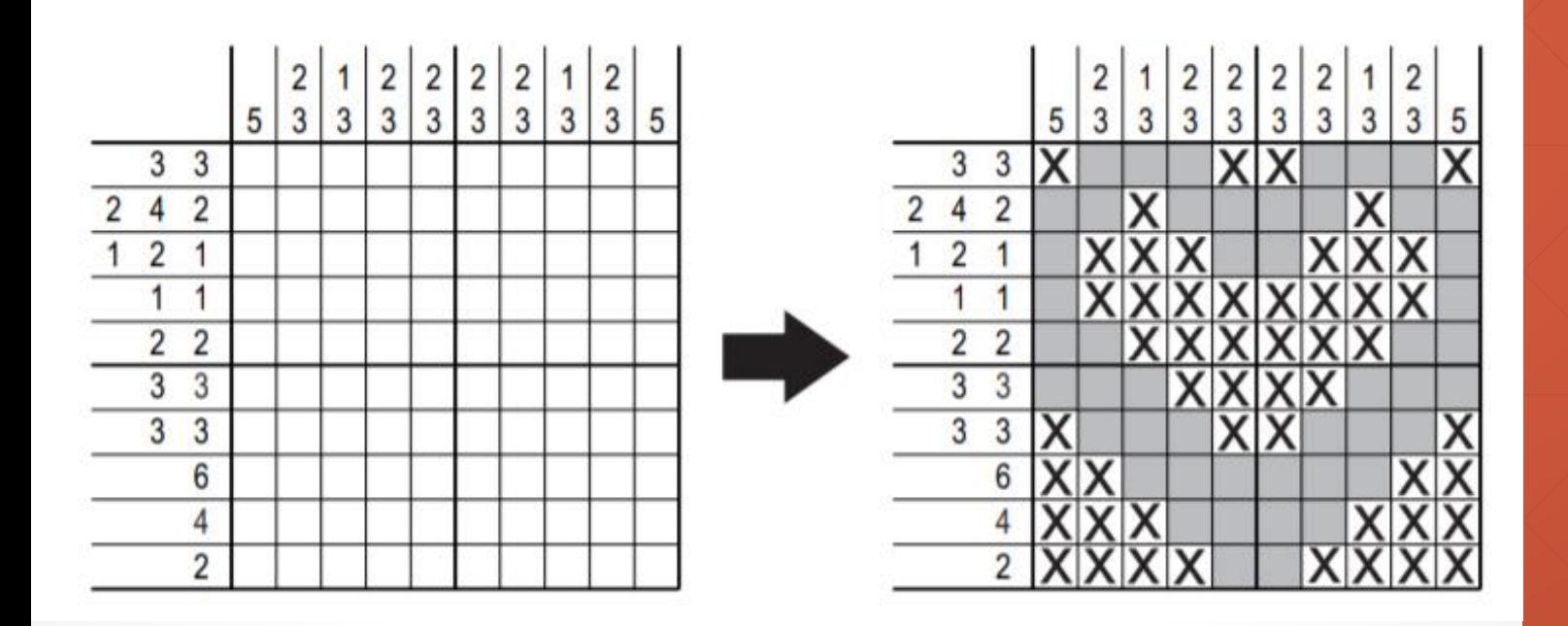

# Przydatne tricki

Metoda Zamalowywania Kratek na Przecięciach

Odmierz 7 kratek od lewej i 7 kratek od prawej i zaznacz, gdzie się kończą.

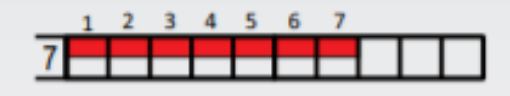

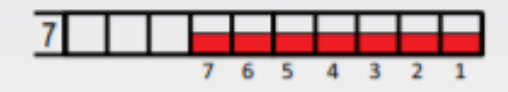

Zamaluj kratki, które zaznaczyłeś w obu przypadkach.

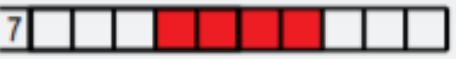

Spójrz na inny przykład.

Odlicz od lewej "2, odstęp, 1, odstęp, 3, odstęp, 4" i "4, odstęp, 3, odstęp, 1, odstęp, 2" od prawej strony.

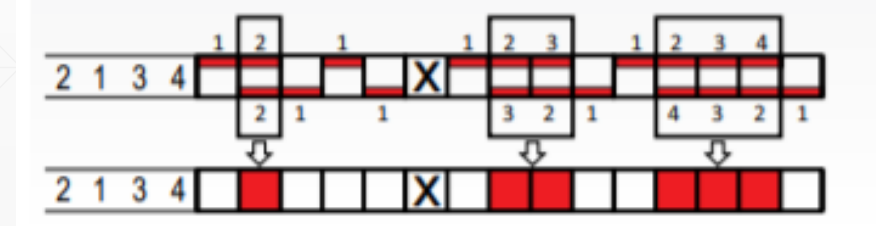

#### Metoda Stawiania X-ów Poza Zasięgiem

Postaw X-y na polach, do których piątka na pewno nie sięgnie.

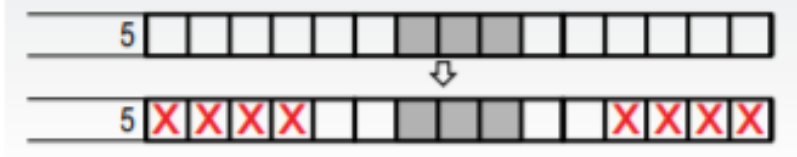

## **Lekcja o tym, jak rozwiązywać obrazki logiczne**

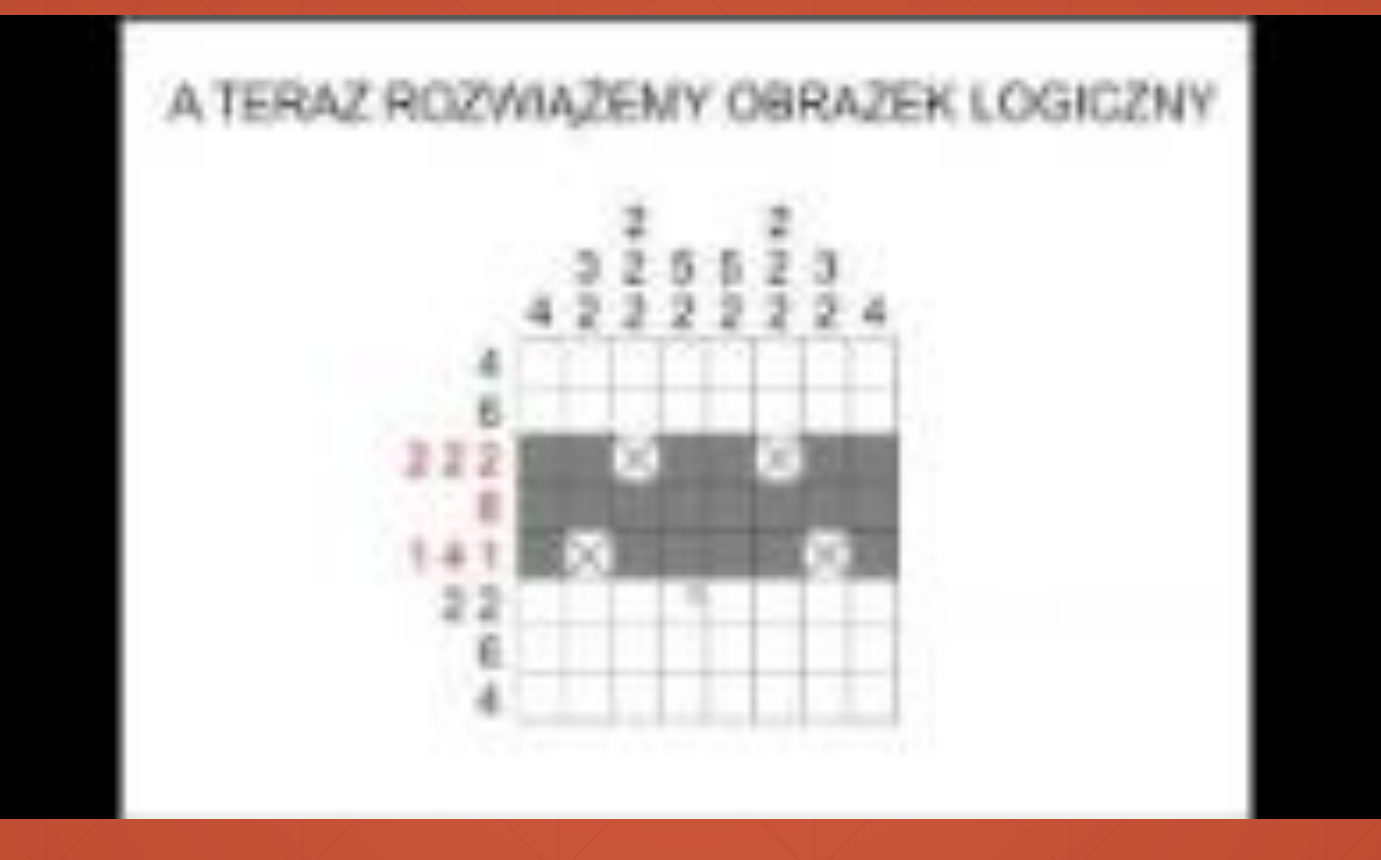

# **Źródła:**

- https://www.wydawnictwologi.pl/image/Pokonaj%20Obrazki%20logiczne%20Rozw%20i%20 Wskaz.pdf
- https://youtube/qKclR5FF2sE
- https://pl.wikipedia.org/wiki/Obrazek\_logiczny